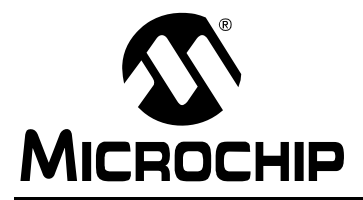

# **AN1241**

# **Inductive Touch Software Design**

*Author: Keith Curtis Microchip Technology Inc.*

**Note:** Microchip inductive mTouch™ sensing solution is proprietary technology. It is available to customers free-of-charge under a license agreement permitting use and implementation of the technology on any PIC<sup>®</sup> microcontroller or dsPIC<sup>®</sup> digital signal controller.

# **INTRODUCTION**

This application note is intended as a companion to application notes *AN1237, "Inductive Touch Hardware Design"* and *AN1239, "Inductive Touch Sensor Design"*. Its purpose is to acquaint the designer with the software functions used in Microchip's proprietary inductive touch user interface system.

All information in this application note is applicable to any Microchip microcontroller with a 10-bit ADC, or an 8-bit ADC if the analog multiplexer switching topology is used.

# **THEORY OF OPERATION**

The inductive touch user interface system is composed of three elements: the sensors, the hardware to perform the impedance measurement of the sensors, and the software to scan and interpret the impedance shift reported by the hardware.

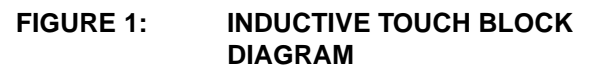

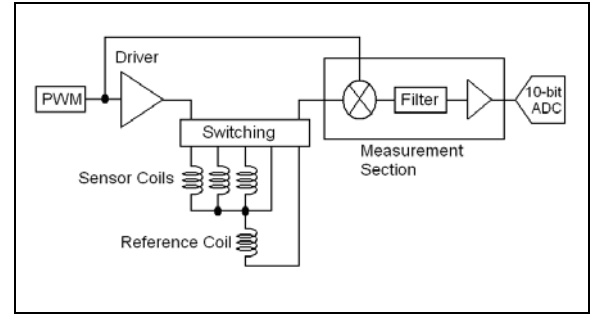

A two part ratio-metric reading is used in order to measure the sensor. One reading is the amplitude of the pulsed DC voltage across the reference coil. The second reading is the amplitude of the pulsed DC voltage, generated across the sensor coil. By dividing the sensor coil reading by the reference coil reading, a normalized value corresponding to the impedance of the reference coil is generated, which is both drive voltage and temperature compensated.

The advantage of a ratio-metric measurement is the elimination of supply voltage and temperature drift from the impedance measurement. Any change in the AC drive current, derived from the supply voltage, will affect the voltage on both coils equally. In the same way, any physical changes due to thermal expansion in the coils will affect the voltage. The result is that both effects cancel out in the division of one value, by the other.

To measure the two values, three ADC conversions must take place. The first measures the pulsed DC voltage across both coils. The second measures the pulsed DC voltage across the sensor coil (or reference coil in an analog multiplexer topology). And, the optional third measurement is the virtual ground reference of the detector.

Using these three values, the impedances of both the reference and the sensor coils, can be calculated. The sensor value is then divided by the reference value to produce the normalized ratio-metric impedance value for the sensor. Typically, the sensor coil value is found by subtracting the reference coil reading from the reading for both coils. The ground reference reading is then subtracted from the reference coil to remove the DC offset due to the virtual ground of the detector.

Determining a touch is accomplished by comparing the resulting normalized impedance value with an average value for the sensor. If the new value is lower, by a preprogrammed threshold, then the button is considered pressed, if not, it is released. See [Figure 2](#page-1-0) for a flowchart of the sensor measurement and decoding buttons.

#### <span id="page-1-0"></span>**FIGURE 2: FLOWCHART FOR INDUCTIVE TOUCH**

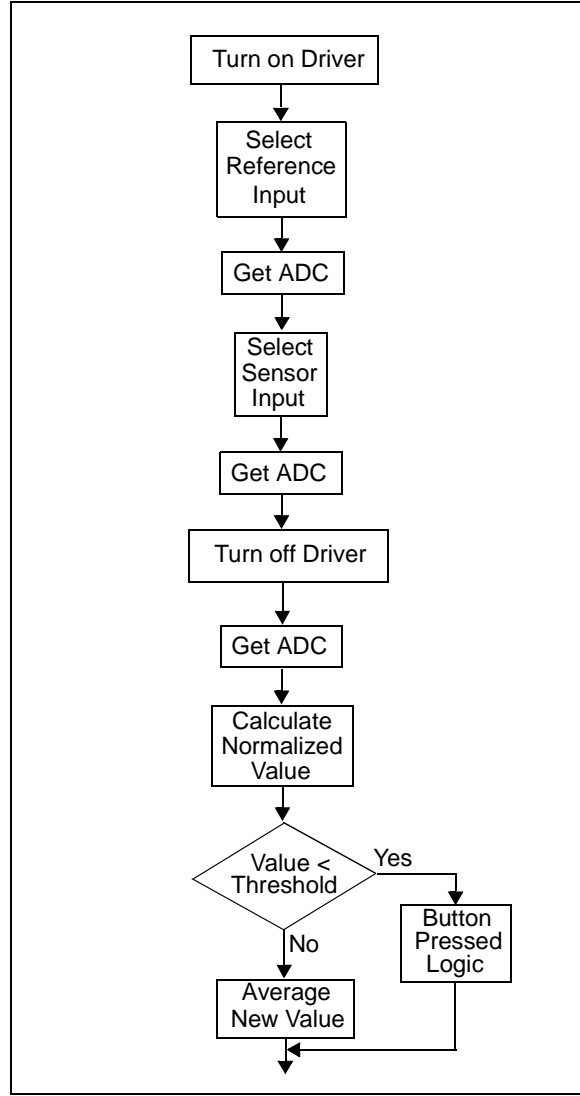

# **CONTROLLING PULSED DC DRIVER**

The frequency source, used to create the AC source for the driver, can be generated by a Capture/Compare/ PWM (CCP) peripheral in its PWM mode, or by the CLKOUT function of the PIC microcontroller. This drive must be as high in frequency as possible, and have a 50% duty cycle. Given a 4 MHz oscillator clock, that means a 1 MHz clock source is possible if the CCP peripheral, in PWM mode, is used to generate the drive (due to the resolution of the PR2 register when it is used to set the period of the CCP PWM). Other clock sources can also be used in place of the PWM output, provided they have the ability to start and stop the clock under software control. For this application note, it will be assumed that the clock source is the CCP in PWM mode.

To turn on the driver, assuming a 1 MHz output and a 4 MHz oscillator, all that is needed is to change the duty cycle of the PWM, from 0% to 50%. This is accomplished by setting the PWM LSb (DC1B<0>, bit 4) in the CCP1CON register. To turn off the Pulsed DC Driver, simply clear the LSbs in the CCP1CON register.

# **SELECTING THE SENSOR OR REFERENCE INPUTS**

The routing of the sensor and reference input voltages to the detector are handled by a Single Pole, Double Throw (SPDT) multiplexer at the input of the detector circuit. Selecting between the inputs is just a matter of setting or clearing the appropriate GPIO tied to the select line of the multiplexer.

**Note:** Before performing the actual ADC conversion, it is necessary for the output of the detector to stabilize. For this reason, a delay should be inserted between any changes to the configuration of the detector (driver on/off, or sensor/reference input select changes) and the conversion of the detectors output by the ADC. Equations for determining the appropriate delay are given in *AN1237, "Inductive Touch Hardware Design"*, which covers the hardware design of the inductive touch interface.

# **GET ADC**

The function that reads the ADC actually performs four ADC conversions. The results are added together and divided by 2. The result is an 11-bit number, using a 10-bit ADC.

The increase in resolution is due to random noise at the ADC input. If the conversion voltage is exactly centered on an ADC value, then the 4 values will average out to the ADC value multiplied by two. However, if the conversion voltage is centered between the ADC value, then the 4 conversion values will average out to a value half way between the two values, hence the 11<sup>th</sup> bit of the conversion. While two values would be sufficient most of the time, four values help to insure a more accurate conversion.

#### **NORMALIZING THE IMPEDANCE MEASUREMENT VALUE**

Once the ADC has converted the three values, they can be converted into a single normalized value. However, the exact form of the equation will depend upon the switching topology of the sensor and the reference coils. (see AN1237).

If the system uses a GPIO selection system, the ADC will return values BothCoils val for the reference coil plus the sensor coil, Sensor val just for the sensor coil, and a Vref val for the detector circuit's virtual ground. The values BothCoils val and Sensor val incorporate an additional offset, Offset val. This offset is estimated for each key at power-up, based on the assumption that all keys are initial un-pressed and the values for reference coil and sensor coils are the same. Under these conditions, the following equations are used to describe a GPIO selection system:

#### **EQUATION 1: GPIO SELECTION SYSTEM EQUATIONS**

BothCoil\_val = Sensor\_Coil+Ref\_coil + Offset\_val+Vref\_val Ref\_coil = Sensor\_coil

Ref\_coil = BothCoil\_val – Sensor\_val

Offset\_val = 2\*Sensor\_val – BothCoil\_val – Vref\_val

Sensor\_coil = Sensor\_val – Offset\_val – Vref\_val

Normal\_coil = (Sensor\_coil \* 1024)/Ref\_coil

If the system uses an analog multiplexer-based system, then the ADC will return a BothCoils val value, a Ref val value, and a Vref val for the detector circuit's virtual ground. The equations for calculating a normalized value for this system are shown below:

#### **EQUATION 2: ANALOG MULTIPLEXER SYSTEM EQUATIONS**

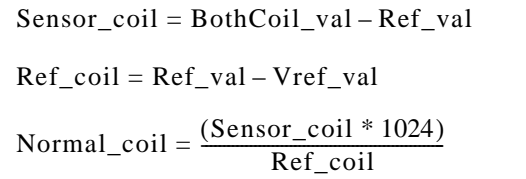

Once a normalized impedance value is obtained, it is compared against a coil average value, offset by a preprogrammed threshold. The threshold offset prevents low-level noise from triggering the sensor incorrectly, so the value of the threshold should be chosen such that a reasonable user press will trigger a press condition, but the worst-case noise in the normalized value will not cause a trigger.

Typically, the individual threshold for each button is calculated as a percentage of the current sensor average. This keeps the overall sensitivity of the various sensors equal.

The difference between the normalized impedance value and the coil average value is also a measure of the force exerted by the user on the sensor. By monitoring this value, the application software can modify the rate of change generated by the user's press, or even change the function of the button based on the force of the press. The result is a more intuitive feel for the user. For example, the system can increment a parameter faster in response to a hard press, or even change the function from a momentary button, into a latched function in response to the strong press. All that is required in the software is a variable to hold the peak difference during the last press, and logic to determine the appropriate response.

# **SYSTEM POWER-UP ROUTINES**

In order to avoid false key-pressed events and fast system response, the software module will initialize the average and offset value with the value resulted from the first key scan:

#### **EXAMPLE 1: SYSTEM INIT() ROUTINE**

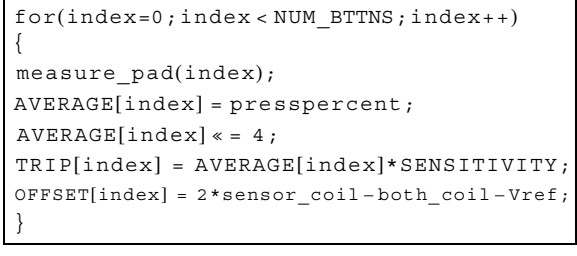

**Note:** At power-up, all keys should be unpressed. If a key is pressed, additional detection logic will be required in software.

# **SYSTEM AVERAGING ROUTINES**

The final segment of the conversion software is the sensor average for each input. This routine adds a small portion of each new value to an ongoing average, retained for each button. This average tracks the minor changes in the systems un-pressed button values for each sensor. An example code snippet is shown below:

#### **EXAMPLE 2: SENSOR AVERAGING ROUTINE**

```
small avg = AVERAGE[channel] * 4;AVERAGE[channel] - = small\_{avg};
```

```
AVERAGE[channel] += presspercent;
```
For a GPIO selection system, the calculated offset should also track the minor system changes, as shown in [Example 3:](#page-3-0)

#### <span id="page-3-0"></span>**EXAMPLE 3: SENSOR OFFSET ROUTINE**

```
(2*Sensor_val–BothCoil_val-Vref-val)>> 4
Offset val[channel]- = small Offset val
small Offset val = Offset val[channel] >> 4
Offset_val[channel]+ =
```
**Note:** The average routine should only be called if the button is not currently being pressed. Averaging in a pressed value would result in the depression of the average and, ultimately, in the loss of the press condition even though the user was still holding down the Target.

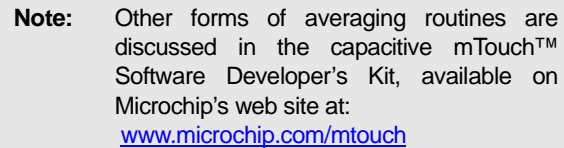

The final function to perform at the end of a sensor conversion is to reconfigure the system for the next sensor to be scanned. This will leave the peripherals ready for the next conversion.

Appendix A contains a complete inductive touch code listing for a multiplexer-based system of 4 buttons, and a GPIO-based system. Other configurations can be found on Microchip's web page, attached to the inductive touch developer's page.

# **CONCLUSION**

The software required to implement an inductive touch solution is relatively simple, when compared to the complexity of a typical capacitive touch solution. This simplicity is due to the ratio-metric measurement system employed by the inductive touch system. Because the reference coil provides a stable reference, against which the buttons sensors can be measured, there is no need to compensate for variations in either the temperature of the system, or the drive voltage.

# **MEMORY USAGE**

A typical implementation will require approximately 2K words of program memory, and between 120 and 150 bytes of data.

#### **APPENDIX A: SOFTWARE EXAMPLE FOR ANALOG MULTIPLEXER SYSTEM**

#### *Software License Agreement*

The software supplied herewith by Microchip Technology Incorporated (the "Company") is intended and supplied to you, the Company's customer, for use solely and exclusively with products manufactured by the Company.

The software is owned by the Company and/or its supplier, and is protected under applicable copyright laws. All rights are reserved. Any use in violation of the foregoing restrictions may subject the user to criminal sanctions under applicable laws, as well as to civil<br>liability for the breach of the terms and conditions of this license.

THIS SOFTWARE IS PROVIDED IN AN "AS IS" CONDITION. NO WARRANTIES, WHETHER EXPRESS, IMPLIED OR STATU-TORY, INCLUDING, BUT NOT LIMITED TO, IMPLIED WARRANTIES OF MERCHANTABILITY AND FITNESS FOR A PARTICU-LAR PURPOSE APPLY TO THIS SOFTWARE. THE COMPANY SHALL NOT, IN ANY CIRCUMSTANCES, BE LIABLE FOR SPECIAL, INCIDENTAL OR CONSEQUENTIAL DAMAGES, FOR ANY REASON WHATSOEVER.

```
void main(void)
{
    OSCCON = 0x71; // Internal oscillator 8mhz
    OSCTUNE= 0;
    while (HTS == 0); // wait for clock to stabilise
    InitPORT();
    InitPeripheral();
    keypressed = 0; \frac{1}{2} // Initialise a few variables
    padcount = 0;general delay(WAIT 100ms); // Settle down delay
    for (index = 0; index < NUM BTTNS; index++)
    {
      measure pad(index); \frac{1}{2} // get a value for the button
      AVERAGE[index] = presspercent; // load into array
      AVERAGE[index] <<= 4; \sqrt{ multiply by 16
      TRIP[index] = AVERAGE[index] * SENSITIVITY; // calculate a trip point
      }
// Main program loop 
    while (1) / INFINITE LOOP */{
       measure_pad(padcount); // Do actual pad read
       if (padcount == 0)
       {
               anykeypressed = 0; // reset flag at the start of cycle
          }
          if (padpressed == 1)
          {
               if (((\text{keypressed}>>\text{padcount})&0x01) == 0){
                     Beep(padcount);
               }
              keypressed | = (1<<padcount);
          }
          else keypressed &= (1<padcount)^0xFFFF;
          padcount++;
          if (padcount >= NUM_BTTNS) padcount = 0;
       } 
}
```

```
// *********************** Subroutines ******************************
void measure pad(unsigned char channel) // Performs actual read of key
{
       signed int threshold; \frac{1}{2} // value for calculated threshold
       unsigned int small_avg; \frac{1}{2} // current button value
       select_keypad(channel); \frac{1}{2} // first select the required keypad
       CCP1CON = 0b00101100; // Turn on pulse DC driver
       T2CON = 0b00000100;
       SelectRef = Button; \frac{1}{10} select button + reference coils
                                            general_delay(RX_DELAY);// stability
       general delay (RX DELAY); // stability
       both_coils = adc(); // Read ADC
       SelectRef = Reference; \frac{1}{2} select reference coil only
       general delay(REF DELAY); // stability delay
       ref\_coil = adc(); // Read ADC RS232 third field
       select_keypad(NUM_BTTNS); // turn off buttons
       CCP1CON = 0b00001100; // turn off Pulsed DC driver
       T2CON = 0b00000000;general delay(REF DELAY); // stability delay
       Vref = adc(); // Read ADC - virtual ground referencepresspercent = (ref coil - both coils );// Subtract reading from background
       presspercent = presspercent << 10; // Multiply to get sensible scale
       presspercent = presspercent / (Vref - ref_coil ); // Divide by (reference - Vref) 
       small_avg = AVERAGE[channel]>>4;
       threshold = small avg - (TRIP[channel]>>4);// effective threshold number
       if (presspercent < threshold) // Compare reading to threshold
    {
          anykeypressed = 1; \frac{1}{2} set flags if key pressed
          padpressed = 1;
    }
    else
    {
          padpressed = 0;
          if ((presspercent >= 400) & (presspercent <2000)) // remove bad values
          { 
              AVERAGE[channel] -= small_avg;
              AVERAGE[channel] += presspercent; // Averaging
          }
    }
    if (presspercent > small avg) AVERAGE[channel] = (pressure cent << 4);// slow press bleeds average, this is quick avg reset
    RAW [channel] = presspercent << 4; \frac{1}{2} save raw value
}
unsigned int adc(void) // Get ADC reading
```

```
{
    unsigned int adc_avg = 0;
    unsigned char cntr;
    for (cntr = 0; cntr < 4; cntr++)
    \{ // average 4 values
         GODONE = SET; // start conversion
         while (GODONE == SET); // wait while busy
         adc_avg += (ADRESH<<8) | ADRESL; // add value to average
    }
    adc_avg >>=1; \qquad // multiply total average by 2 (shift by 1)
    return (adc_avg);
}
void general_delay(int delay) {
    while(--delay!=0);
    return;
}
```
# **APPENDIX B: SOFTWARE EXAMPLE FOR GPIO SELECTION SYSTEM**

```
void main(void)
{
     OSCCON = 0x71; // Internal oscillator 8mhz
     OSCTUNE= 0;
     while ((\text{OSCCON } \& \text{ Ox04}) == 0); // wait for clock to stabilise
     InitPORT();
     InitPeripheral();
     keypressed = 0; \frac{1}{2} // Initialise a few variables
     padcount = 0;general_delay(WAIT_100ms); // Settle down delay
     for (index = 0; index < NUM BTTNS; index++)
     {
        measure pad(index); \frac{1}{2} // get a value for the button
        AVERAGE[index] = presspercent; \frac{1}{2} // load into array
        AVERAGE[index] <<= 4; \sqrt{ multiply by 16
        TRIP[index] = AVERAGE[index] * SENSITIVITY; // calculate a trip point
        OFFSET[index]=2*sensor_coil-both_coil-Vref; //estimate the offset
         }
// Main program loop 
     while (1) /* INFINITE LOOP */
      {
         measure_pad(padcount); // Do actual pad read
         if (padcount == 0){
                   anykeypressed = 0; // reset flag at the start of cycle
             }
             if (padpressed == 1)
             {
                   if (((\text{keypressed}>>\text{padcount})&0x01) == 0){
                           Beep(padcount);
                   }
                   keypressed | = (1<<padcount);
             }
             else keypressed &= (1<<padcount)^0xFFFF;
             padcount++;
             if (padcount >= NUM BTTNS) padcount = 0;
         } 
}
                                     Software License Agreement
The software supplied herewith by Microchip Technology Incorporated (the "Company") is intended and supplied to you, the
Company's customer, for use solely and exclusively with products manufactured by the Company.
The software is owned by the Company and/or its supplier, and is protected under applicable copyright laws. All rights are reserved.
Any use in violation of the foregoing restrictions may subject the user to criminal sanctions under applicable laws, as well as to civil
liability for the breach of the terms and conditions of this license.
THIS SOFTWARE IS PROVIDED IN AN "AS IS" CONDITION. NO WARRANTIES, WHETHER EXPRESS, IMPLIED OR STATU-
TORY, INCLUDING, BUT NOT LIMITED TO, IMPLIED WARRANTIES OF MERCHANTABILITY AND FITNESS FOR A PARTICU-
LAR PURPOSE APPLY TO THIS SOFTWARE. THE COMPANY SHALL NOT, IN ANY CIRCUMSTANCES, BE LIABLE FOR
SPECIAL, INCIDENTAL OR CONSEQUENTIAL DAMAGES, FOR ANY REASON WHATSOEVER.
```

```
// *********************** Subroutines ******************************
void measure pad(unsigned char channel) // Performs actual read of key
{
       signed int threshold; \frac{1}{2} // value for calculated threshold
       unsigned int small avg; \frac{1}{2} // current button value
       select keypad(channel); \frac{1}{2} // first select the required keypad
       CCP1CON = 0b00101100; // Turn on oscillator
       T2CON = 0b00000100;
       SelectRef = Button; \frac{1}{1} select button + reference coils
       general_delay(RX_DELAY); // stability delay
       both coils = adc(); // Read ADC
       SelectRef = Reference; // select reference coil only
       general_delay(REF_DELAY); // stability delay
       sensor coil = adc(); // Read ADC RS232 third field
       select keypad(NUM_BTTNS); // turn off buttons
       CCP1CON = 0b00001100; // turn off the drive
       T2CON = 0b00000000;general delay(REF DELAY); // stability delay
       Vref = adc(); \frac{1}{2} // Read ADC - virtual ground reference
       presspercent = (sensor_coil - Vref-offset[channel]);// Subtract reading from 
       background
       presspercent = presspercent << 11; // Multiply to get sensible scale
       presspercent = presspercent / (both coils-sensor coil );// Divide by (reference
       - Vref) 
       small_avg = AVERAGE[channel]>>4;
       threshold = small avg - (TRIP[channel]>>4);// effective threshold number
       if (presspercent < threshold) // Compare reading to threshold
       {
          anykeypressed = 1; \frac{1}{16} set flags if key pressed
          padpressed = 1;
    }
    else
    {
          padpressed = 0;
          if ((presspercent >= 1500) & (presspercent <2500)) // kill bad values
          { 
               AVERAGE[channel] -= small_avg;
               AVERAGE[channel] += presspercent; // Averaging
               small_offset=OFFSET[CHANNEL]>>4;
               OFFSET[channel]-=small_offset;
               OFFSET[channel]+=2*sensor_coil-both_coil-Vref;
          }
    }
    if (presspercent > small avg) AVERAGE[channel] = (presspercent << 4);
    // slow press bleeds average, this is quick avg reset
    RAW [channel] = presspercent<<4; // save raw value
}
```
# **AN1241**

```
unsigned int adc(void) \frac{1}{2} // Get ADC reading
{
    unsigned int adc_avg = 0;
    unsigned char cntr;
    for (cntr = 0; cntr < 4; cntr++)
    { // average 4 values
         GODONE = SET; \frac{1}{100} // start conversion
         while (GODONE == SET); // wait while busy
          adc_avg += (ADRESH<<8) | ADRESL; // add value to average
    }
    adc_avg >>=1; \frac{1}{2} // multiply total average by 2 (divide by 1)
    return (adc_avg);
}
void general_delay(int delay) {
    while(--delay!=0);
    return;
}
```
#### **Note the following details of the code protection feature on Microchip devices:**

- Microchip products meet the specification contained in their particular Microchip Data Sheet.
- Microchip believes that its family of products is one of the most secure families of its kind on the market today, when used in the intended manner and under normal conditions.
- There are dishonest and possibly illegal methods used to breach the code protection feature. All of these methods, to our knowledge, require using the Microchip products in a manner outside the operating specifications contained in Microchip's Data Sheets. Most likely, the person doing so is engaged in theft of intellectual property.
- Microchip is willing to work with the customer who is concerned about the integrity of their code.
- Neither Microchip nor any other semiconductor manufacturer can guarantee the security of their code. Code protection does not mean that we are guaranteeing the product as "unbreakable."

Code protection is constantly evolving. We at Microchip are committed to continuously improving the code protection features of our products. Attempts to break Microchip's code protection feature may be a violation of the Digital Millennium Copyright Act. If such acts allow unauthorized access to your software or other copyrighted work, you may have a right to sue for relief under that Act.

Information contained in this publication regarding device applications and the like is provided only for your convenience and may be superseded by updates. It is your responsibility to ensure that your application meets with your specifications. MICROCHIP MAKES NO REPRESENTATIONS OR WARRANTIES OF ANY KIND WHETHER EXPRESS OR IMPLIED, WRITTEN OR ORAL, STATUTORY OR OTHERWISE, RELATED TO THE INFORMATION, INCLUDING BUT NOT LIMITED TO ITS CONDITION, QUALITY, PERFORMANCE, MERCHANTABILITY OR FITNESS FOR PURPOSE**.** Microchip disclaims all liability arising from this information and its use. Use of Microchip devices in life support and/or safety applications is entirely at the buyer's risk, and the buyer agrees to defend, indemnify and hold harmless Microchip from any and all damages, claims, suits, or expenses resulting from such use. No licenses are conveyed, implicitly or otherwise, under any Microchip intellectual property rights.

#### **Trademarks**

The Microchip name and logo, the Microchip logo, Accuron, dsPIC, KEELOQ, KEELOQ logo, MPLAB, PIC, PICmicro, PICSTART, rfPIC, SmartShunt and UNI/O are registered trademarks of Microchip Technology Incorporated in the U.S.A. and other countries.

FilterLab, Linear Active Thermistor, MXDEV, MXLAB, SEEVAL, SmartSensor and The Embedded Control Solutions Company are registered trademarks of Microchip Technology Incorporated in the U.S.A.

Analog-for-the-Digital Age, Application Maestro, CodeGuard, dsPICDEM, dsPICDEM.net, dsPICworks, dsSPEAK, ECAN, ECONOMONITOR, FanSense, In-Circuit Serial Programming, ICSP, ICEPIC, Mindi, MiWi, MPASM, MPLAB Certified logo, MPLIB, MPLINK, mTouch, PICkit, PICDEM, PICDEM.net, PICtail, PIC<sup>32</sup> logo, PowerCal, PowerInfo, PowerMate, PowerTool, REAL ICE, rfLAB, Select Mode, Total Endurance, WiperLock and ZENA are trademarks of Microchip Technology Incorporated in the U.S.A. and other countries.

SQTP is a service mark of Microchip Technology Incorporated in the U.S.A.

All other trademarks mentioned herein are property of their respective companies.

© 2008, Microchip Technology Incorporated, Printed in the U.S.A., All Rights Reserved.

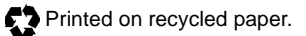

# **QUALITY MANAGEMENT SYSTEM CERTIFIED BY DNV**  $=$  ISO/TS 16949:2002  $=$

*Microchip received ISO/TS-16949:2002 certification for its worldwide headquarters, design and wafer fabrication facilities in Chandler and Tempe, Arizona; Gresham, Oregon and design centers in California and India. The Company's quality system processes and procedures are for its PIC® MCUs and dsPIC® DSCs, KEELOQ® code hopping devices, Serial EEPROMs, microperipherals, nonvolatile memory and analog products. In addition, Microchip's quality system for the design and manufacture of development systems is ISO 9001:2000 certified.*

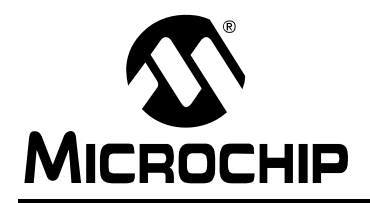

# **WORLDWIDE SALES AND SERVICE**

#### **AMERICAS**

**Corporate Office** 2355 West Chandler Blvd. Chandler, AZ 85224-6199 Tel: 480-792-7200 Fax: 480-792-7277 Technical Support: http://support.microchip.com Web Address: www.microchip.com

**Atlanta** Duluth, GA Tel: 678-957-9614 Fax: 678-957-1455

**Boston** Westborough, MA Tel: 774-760-0087 Fax: 774-760-0088

**Chicago** Itasca, IL Tel: 630-285-0071 Fax: 630-285-0075

**Dallas** Addison, TX Tel: 972-818-7423 Fax: 972-818-2924

**Detroit** Farmington Hills, MI Tel: 248-538-2250 Fax: 248-538-2260

**Kokomo** Kokomo, IN Tel: 765-864-8360 Fax: 765-864-8387

**Los Angeles** Mission Viejo, CA Tel: 949-462-9523 Fax: 949-462-9608

**Santa Clara** Santa Clara, CA Tel: 408-961-6444 Fax: 408-961-6445

**Toronto** Mississauga, Ontario, Canada Tel: 905-673-0699 Fax: 905-673-6509

#### **ASIA/PACIFIC**

**Asia Pacific Office** Suites 3707-14, 37th Floor Tower 6, The Gateway Harbour City, Kowloon Hong Kong Tel: 852-2401-1200 Fax: 852-2401-3431

**Australia - Sydney** Tel: 61-2-9868-6733 Fax: 61-2-9868-6755

**China - Beijing** Tel: 86-10-8528-2100 Fax: 86-10-8528-2104

**China - Chengdu** Tel: 86-28-8665-5511 Fax: 86-28-8665-7889

**China - Hong Kong SAR** Tel: 852-2401-1200 Fax: 852-2401-3431

**China - Nanjing** Tel: 86-25-8473-2460

Fax: 86-25-8473-2470 **China - Qingdao**

Tel: 86-532-8502-7355 Fax: 86-532-8502-7205

**China - Shanghai** Tel: 86-21-5407-5533 Fax: 86-21-5407-5066

**China - Shenyang** Tel: 86-24-2334-2829 Fax: 86-24-2334-2393

**China - Shenzhen** Tel: 86-755-8203-2660 Fax: 86-755-8203-1760

**China - Wuhan** Tel: 86-27-5980-5300 Fax: 86-27-5980-5118

**China - Xiamen** Tel: 86-592-2388138 Fax: 86-592-2388130

**China - Xian** Tel: 86-29-8833-7252 Fax: 86-29-8833-7256

**China - Zhuhai** Tel: 86-756-3210040 Fax: 86-756-3210049

#### **ASIA/PACIFIC**

**India - Bangalore** Tel: 91-80-4182-8400 Fax: 91-80-4182-8422

**India - New Delhi** Tel: 91-11-4160-8631 Fax: 91-11-4160-8632

**India - Pune** Tel: 91-20-2566-1512 Fax: 91-20-2566-1513

**Japan - Yokohama** Tel: 81-45-471- 6166 Fax: 81-45-471-6122

**Korea - Daegu** Tel: 82-53-744-4301 Fax: 82-53-744-4302

**Korea - Seoul** Tel: 82-2-554-7200 Fax: 82-2-558-5932 or 82-2-558-5934

**Malaysia - Kuala Lumpur** Tel: 60-3-6201-9857 Fax: 60-3-6201-9859

**Malaysia - Penang** Tel: 60-4-227-8870 Fax: 60-4-227-4068

**Philippines - Manila** Tel: 63-2-634-9065 Fax: 63-2-634-9069

**Singapore** Tel: 65-6334-8870 Fax: 65-6334-8850

**Taiwan - Hsin Chu** Tel: 886-3-572-9526 Fax: 886-3-572-6459

**Taiwan - Kaohsiung** Tel: 886-7-536-4818 Fax: 886-7-536-4803

**Taiwan - Taipei** Tel: 886-2-2500-6610 Fax: 886-2-2508-0102

**Thailand - Bangkok** Tel: 66-2-694-1351 Fax: 66-2-694-1350

#### **EUROPE**

**Austria - Wels** Tel: 43-7242-2244-39 Fax: 43-7242-2244-393 **Denmark - Copenhagen** Tel: 45-4450-2828 Fax: 45-4485-2829

**France - Paris** Tel: 33-1-69-53-63-20 Fax: 33-1-69-30-90-79

**Germany - Munich** Tel: 49-89-627-144-0 Fax: 49-89-627-144-44

**Italy - Milan**  Tel: 39-0331-742611 Fax: 39-0331-466781

**Netherlands - Drunen** Tel: 31-416-690399 Fax: 31-416-690340

**Spain - Madrid** Tel: 34-91-708-08-90 Fax: 34-91-708-08-91

**UK - Wokingham** Tel: 44-118-921-5869 Fax: 44-118-921-5820\